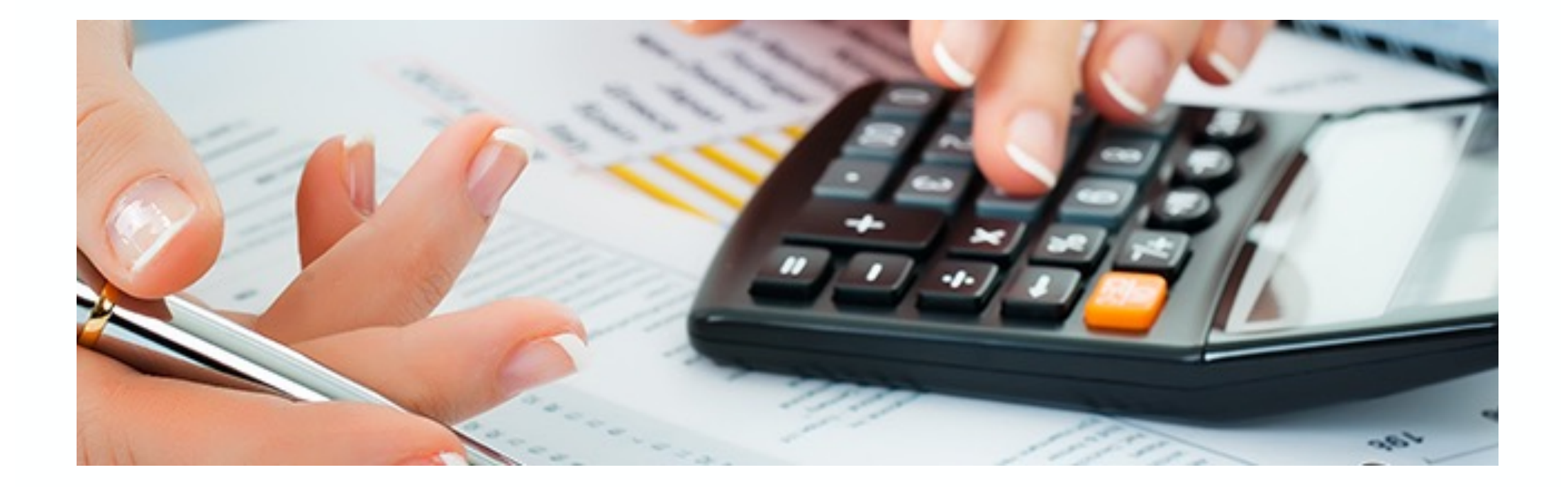

# **Die neue Anlagenbuchhaltung in SAP S/4HANA**

Nice-To-Know Stand: Februar 2022

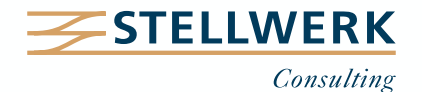

# **Inhalt**

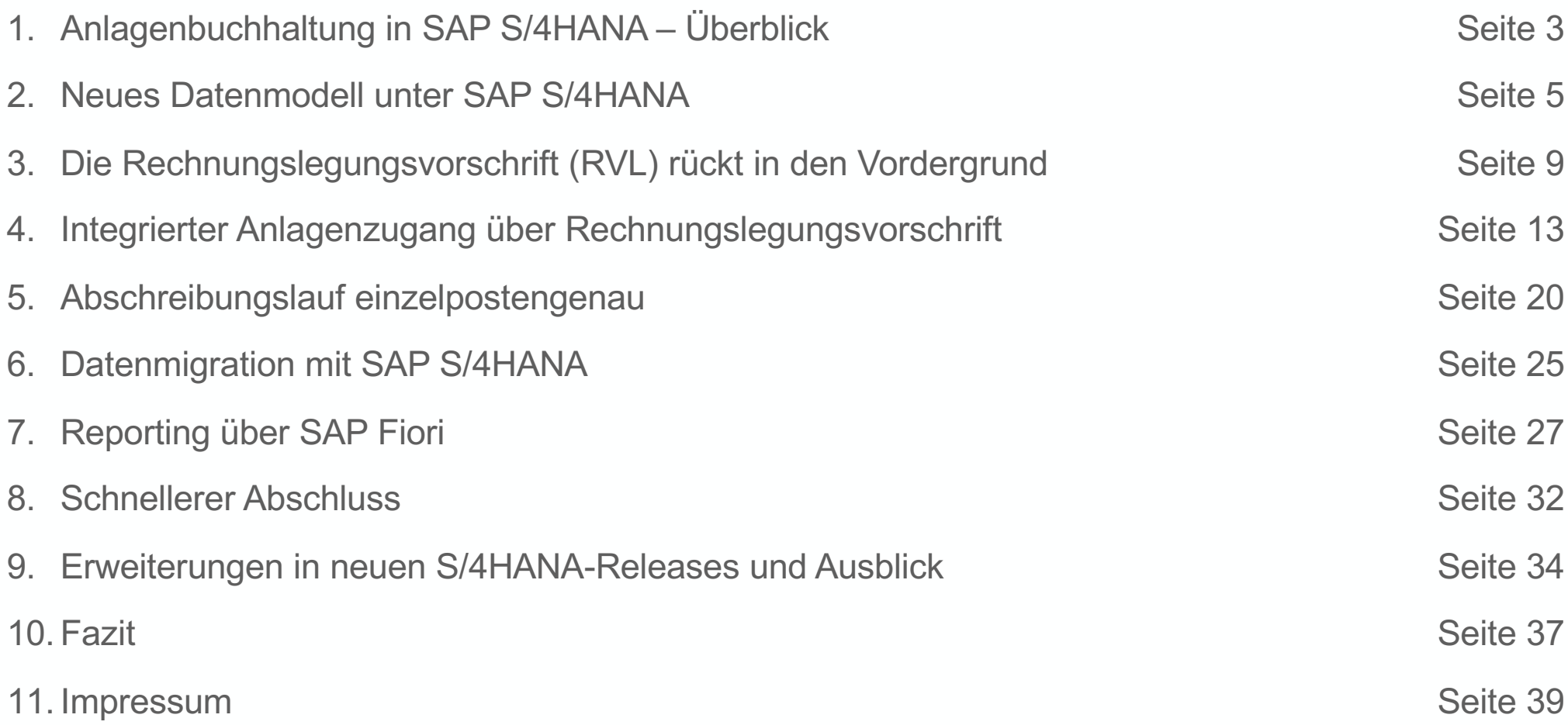

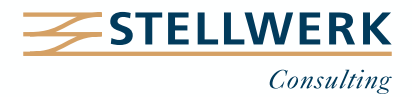

**1. Anlagenbuchhaltung in SAP S/4HANA – Überblick**

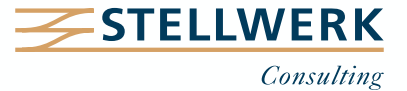

# **Anlagenbuchhaltung in SAP S/4HANA – Überblick**

- Unter SAP S/4HANA wird die Anlagenbuchhaltung mit dem Hauptbuch verschmolzen. Die Grundlage bildet das Universal Journal, in dem alle Beleginformationen einzelpostenbasiert abgespeichert werden.
- Die aus der neuen Anlagenbuchhaltung bekannte Ledgergruppe wird bei Anlagenbewegungen durch die "Rechnungslegungsvorschrift" abgelöst.
- Der Abschreibungslauf kann pro Rechnungslegungsvorschrift ausgeführt werden. Der Ausweis erfolgt nicht mehr über Summensätze, sondern auf Basis von Einzelposten pro Anlage.
- Die Datenübernahme erfolgt unter SAP S/4HANA integriert mit dem Hauptbuch. Die klassische Summensalden-Übernahme im Hauptbuch entfällt.
- Für die Durchführung der Abschlussarbeiten entfallen einige Transaktionen insbesondere in der Datenabstimmung.
- Mit SAP Fiori-Berichten eröffnen sich auf Basis des neuen Datenmodells erweiterte Reporting-Möglichkeiten.

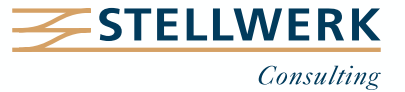

**2. Neues Datenmodell unter SAP S/4HANA**

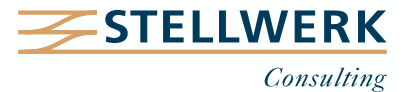

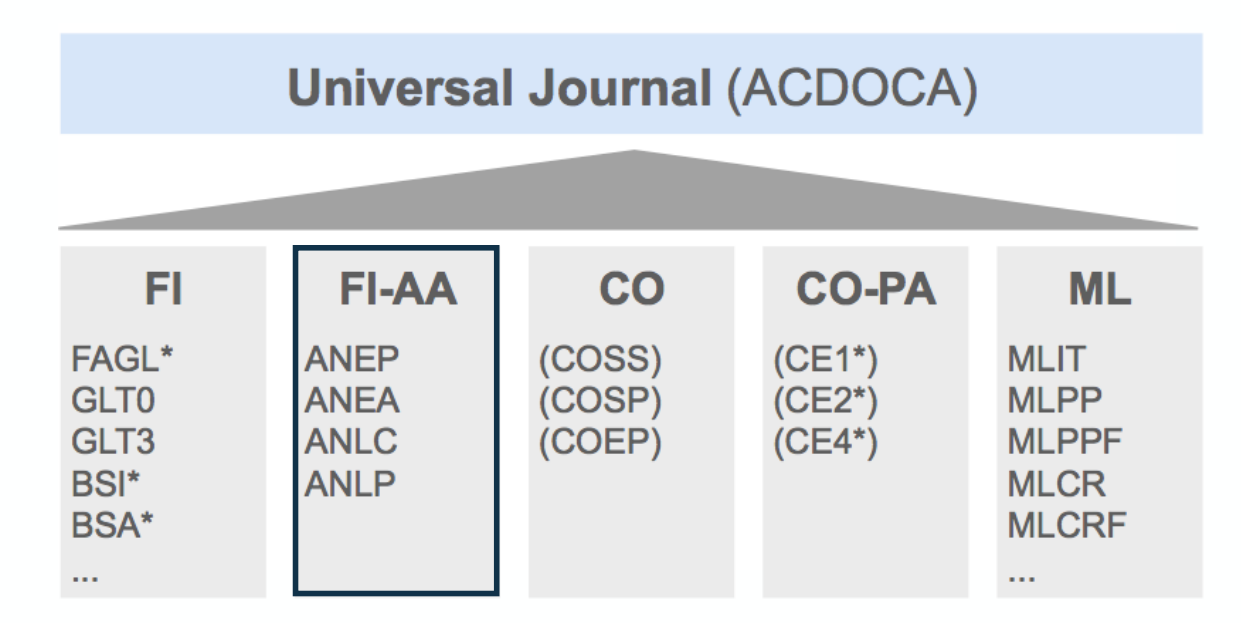

## **Neues Datenmodell auf Basis der SAP HANA Datenbank**

- Alle Buchungen der Finanzbuchhaltung, auch die IST-Buchungen der Anlagenbuchhaltung, werden unter SAP S/4HANA im sogenannten Universal Journal als Einzelposten gespeichert.
- Diverse Anlagenbelegtabellen entfallen. Auf Summentabellen wird verzichtet.
- Die Belege der Anlagenbuchhaltung werden immer direkt im Hauptbuch als "Hauptbuchbeleg" fortgeschrieben. Es kommt zu einer Verschmelzung von Anlagenbeleg und Hauptbuchbeleg.

Das Universal Journal kombiniert und harmonisiert alle guten Eigenschaften aus allen Rechnungswesen-Komponenten; somit gibt es nur noch eine Wahrheit.  $\overline{\phantom{a}}$ 

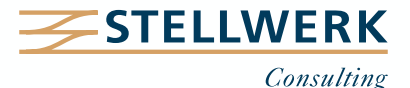

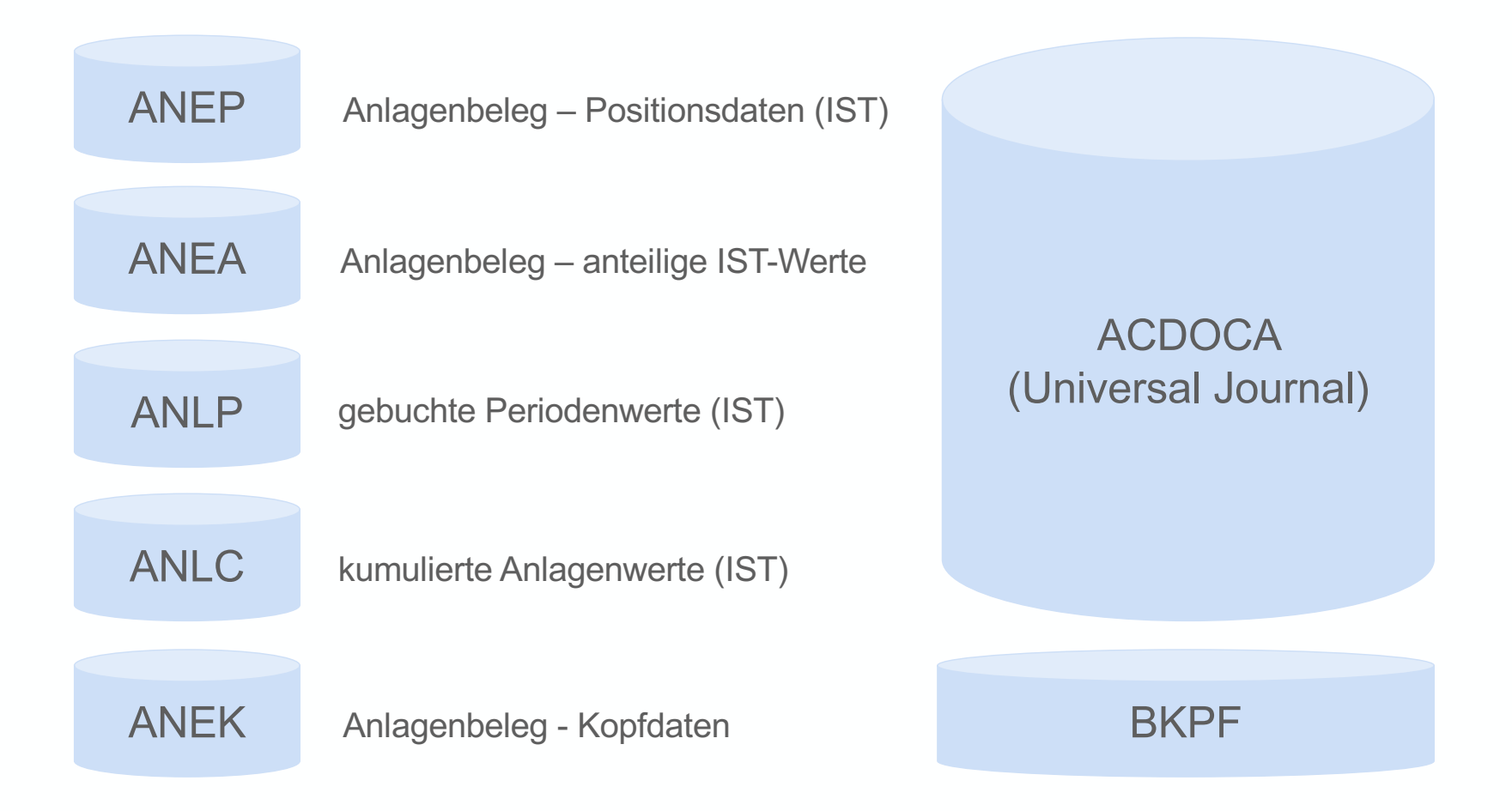

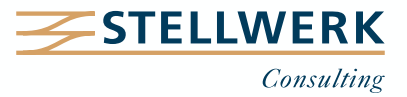

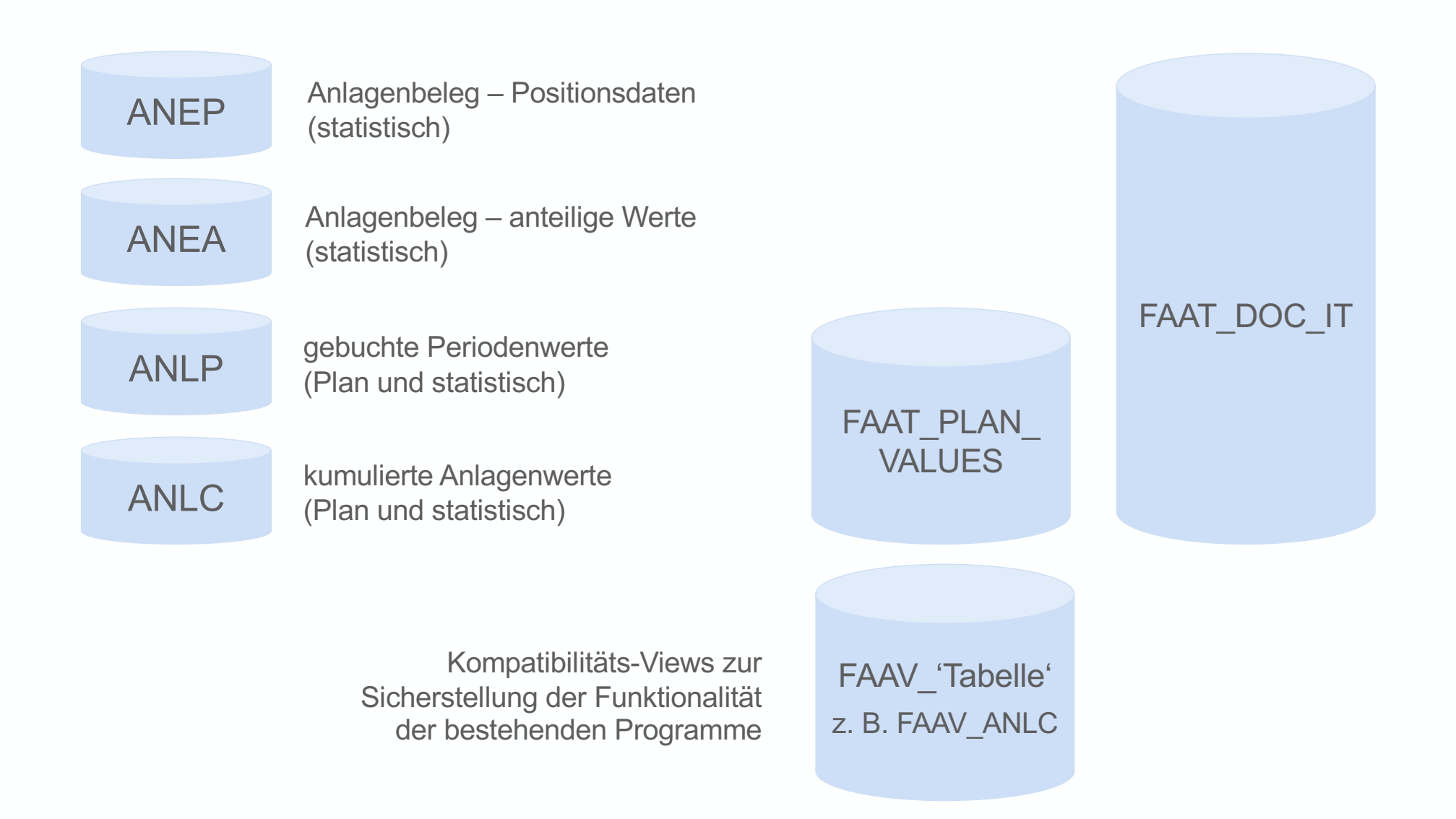

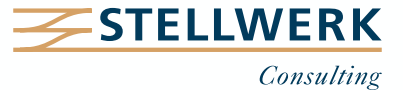

**3. Die Rechnungslegungsvorschrift (RLV) rückt in den Vordergrund**

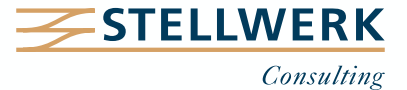

#### **Die Rechnungslegungsvorschrift (RLV) rückt in den Vordergrund Customizing**

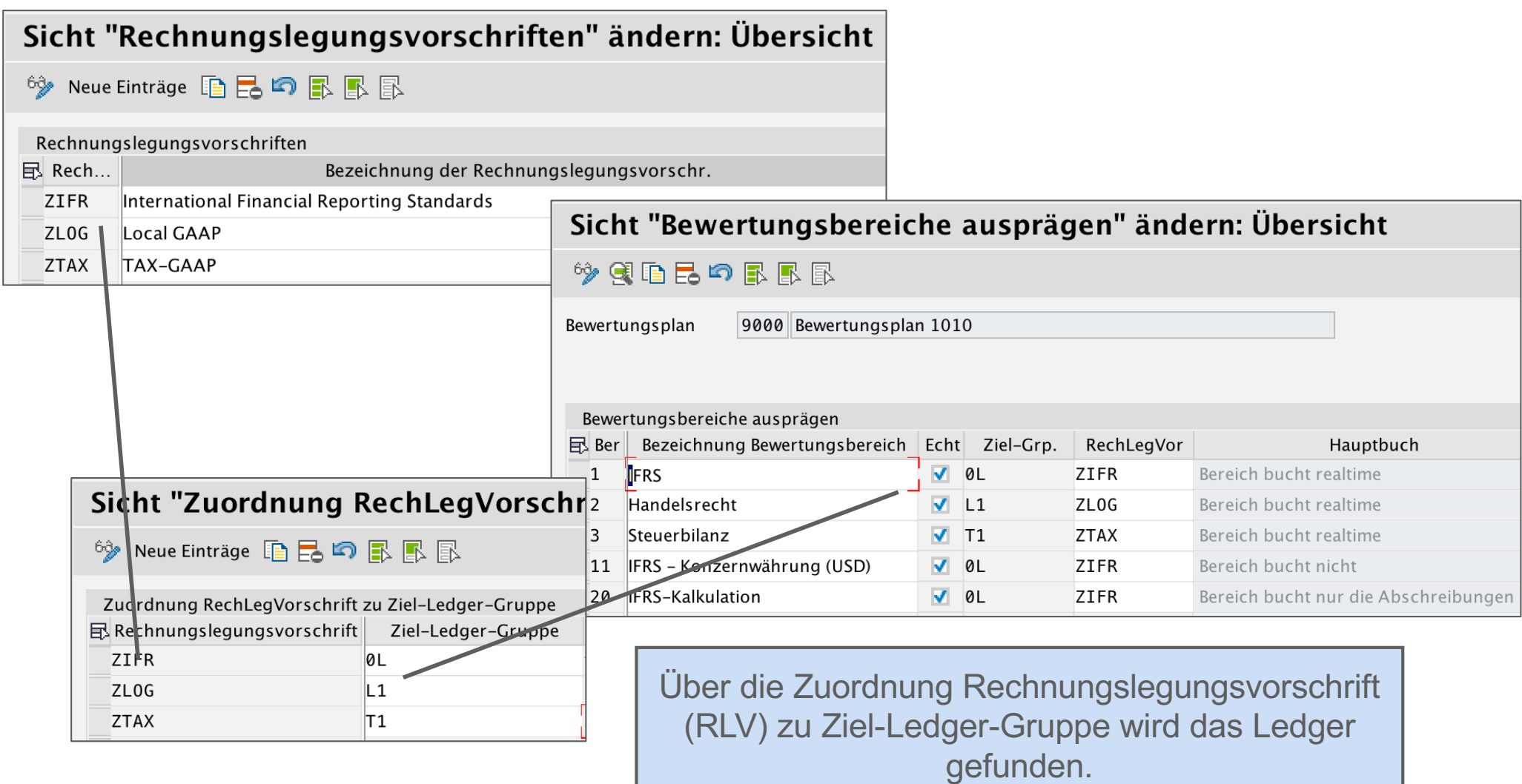

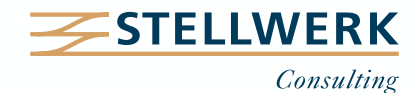

#### **Die Rechnungslegungsvorschrift (RLV) rückt in den Vordergrund Auswahl in der Transaktion**

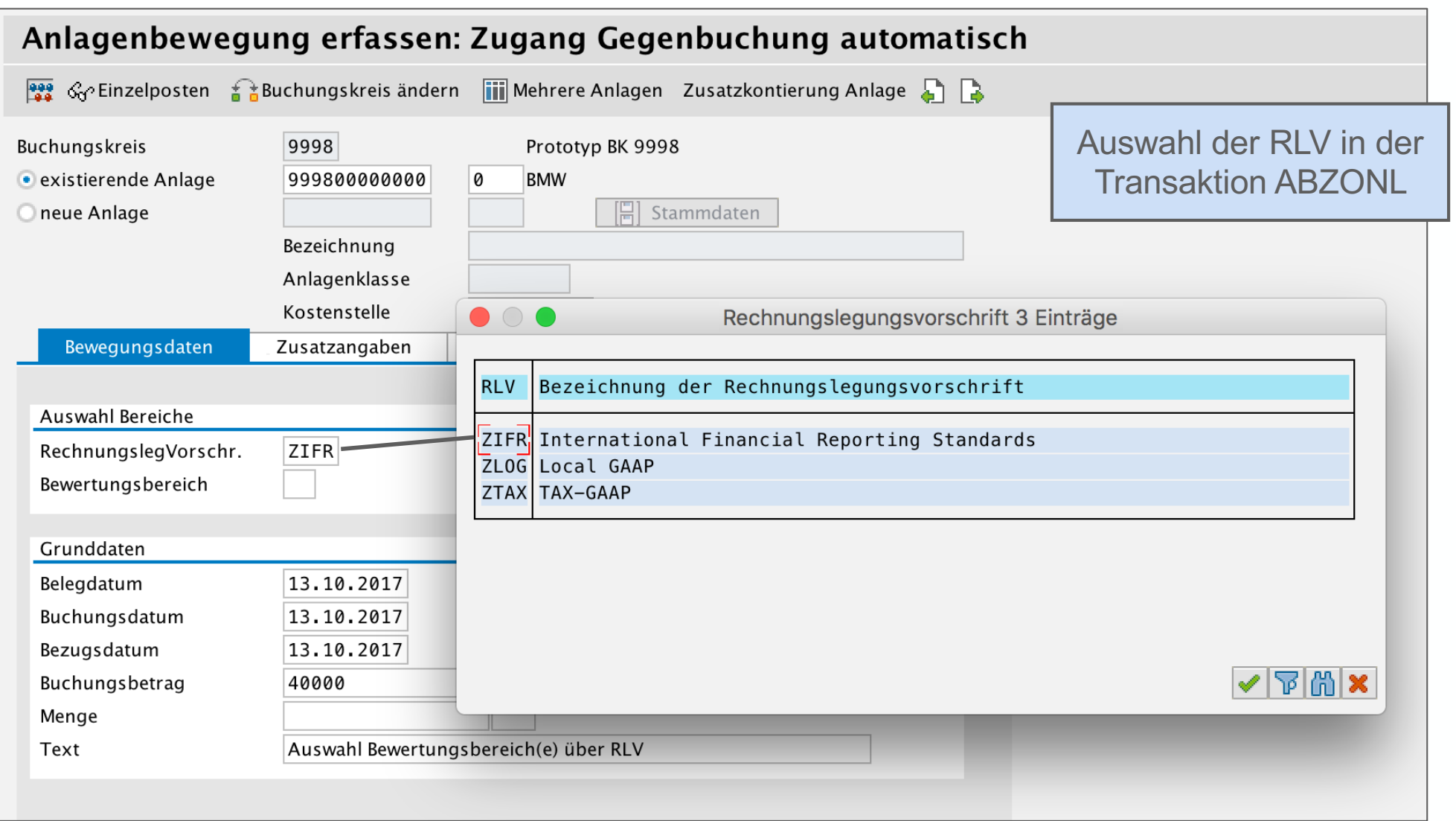

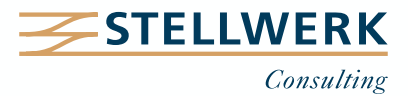

#### **Die Rechnungslegungsvorschrift (RLV) rückt in den Vordergrund Struktur der Bewertungsbereiche im Asset Explorer**

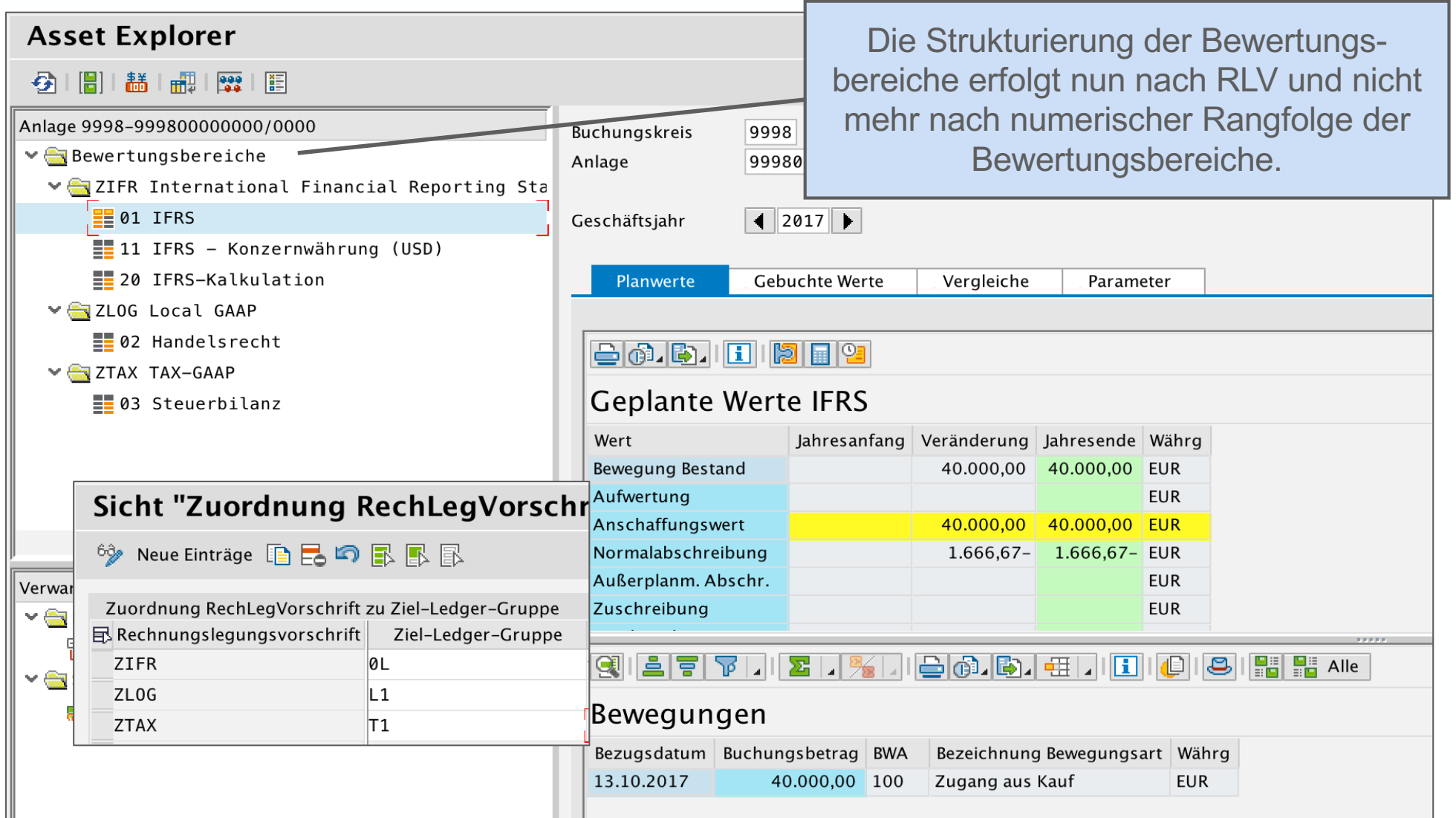

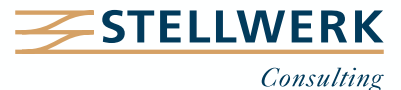

**4. Integrierter Anlagenzugang über Rechnungslegungsvorschrift**

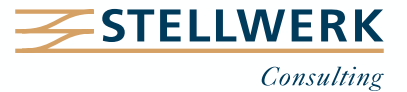

# **Integrierter Anlagenzugang über Rechnungslegungsvorschrift – Überblick**

- Der Geschäftsvorfall wird in einen operativen Teil und einen bewertenden Teil aufgeteilt.
- Der operative Part wird rechnungslegungsübergreifend gebucht und der bewertende Teil rechnungslegungsspezifisch.
- Für den bewertenden Teil wird bei integrierten Anlagenzugängen ein technisches Verrechnungskonto benötigt.
- Das Konto ist als Abstimmkonto auszuprägen.
- Bei integrierten Anlagenabgängen werden bereits vorhandene Verrechnungskonten genutzt.

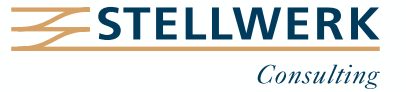

## **Ausgangssituation**

- Firma Müller bilanziert nach zwei parallelen Rechnungslegungsvorschriften:
	- nach IFRS mit Ledgergruppe IFRS und
	- nach einer lokalen Rechnungslegungsvorschrift (Ledgergruppe LGAAP).
- Das Unternehmen kauft eine Maschine zu Anschaffungskosten von 57.000 EUR. Die Frachtkosten belaufen sich auf 4.000 EUR.
- Was ist in welcher Rechnungslegungsvorschrift zu aktivieren?
	- Gemäß IFRS müssen die Anschaffungskosten und die Frachtkosten aktiviert werden.
	- Nach der lokalen Rechnungslegungsvorschrift werden die Frachtkosten in den Aufwand gebucht.

## **Buchung**

- In der Buchhaltung wird (mit Transaktion F-90) im ersten Schritt der Betrag plus Frachtkosten in alle Rechnungslegungsvorschriften gebucht.
- Danach erfolgt (mit Transaktion AB01) das Ausbuchen der Frachtkosten in der lokalen Rechnungslegungsvorschrift.

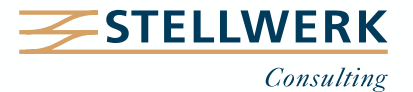

# **Integrierter Anlagenzugang über Rechnungslegungsvorschrift – Beispiel (2)**

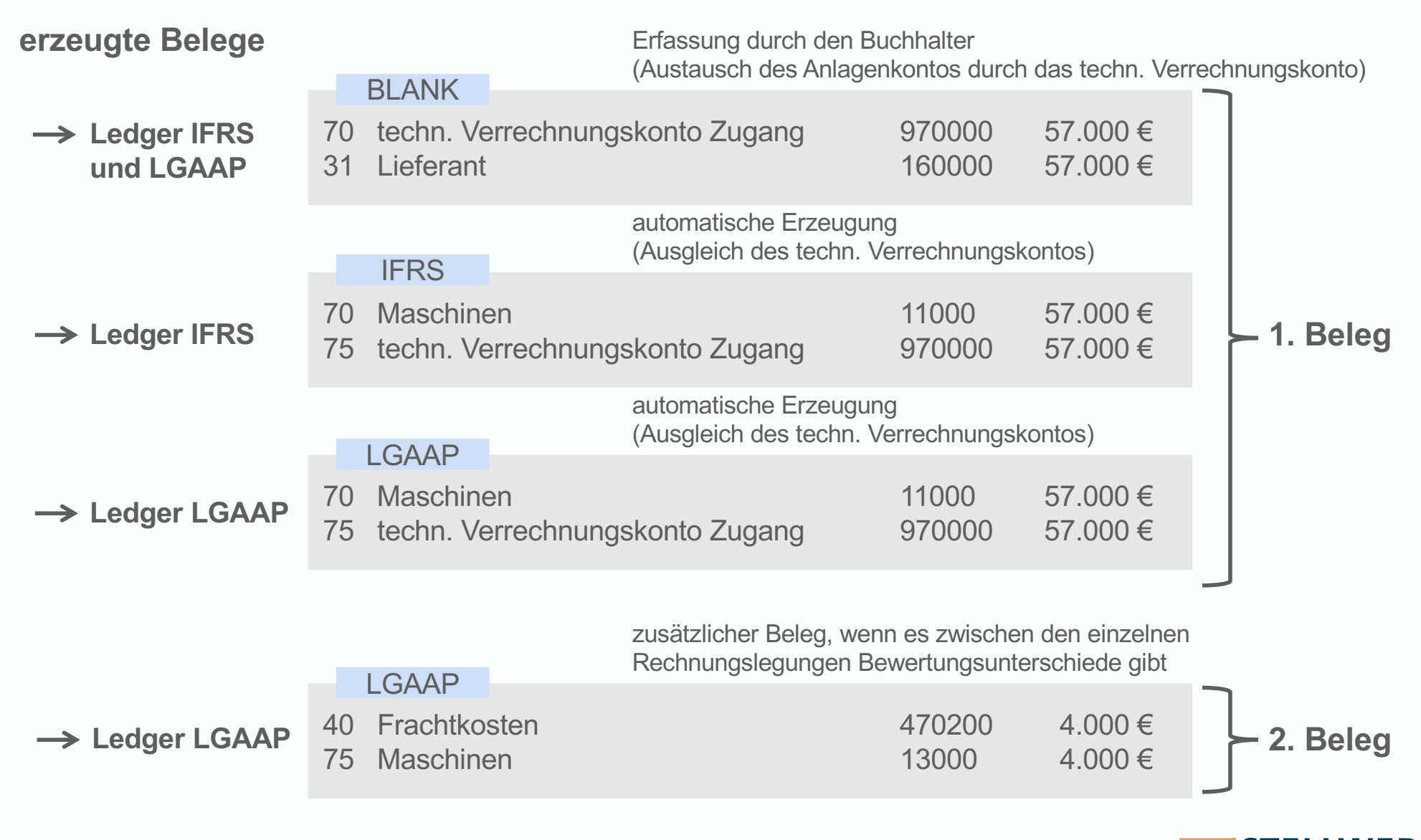

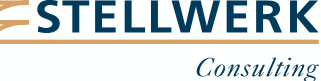

#### **Illustration nach T-Konten**

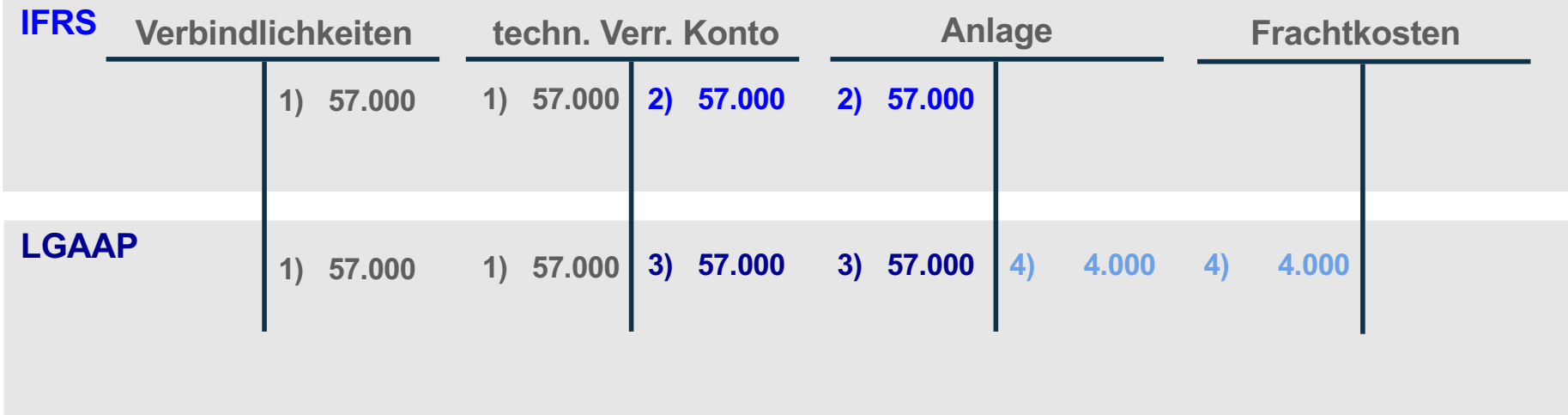

# **Funktion und Ausprägung des technischen Verrechnungskontos:**

- Es steht immer ein Nullsaldo in jedem Ledger.
- Als Abstimmkonto auszuprägen, da es nur intern genutzt werden darf.

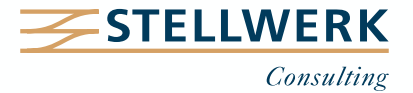

# **Customizing der Bewegungsart für die Verrechnung**

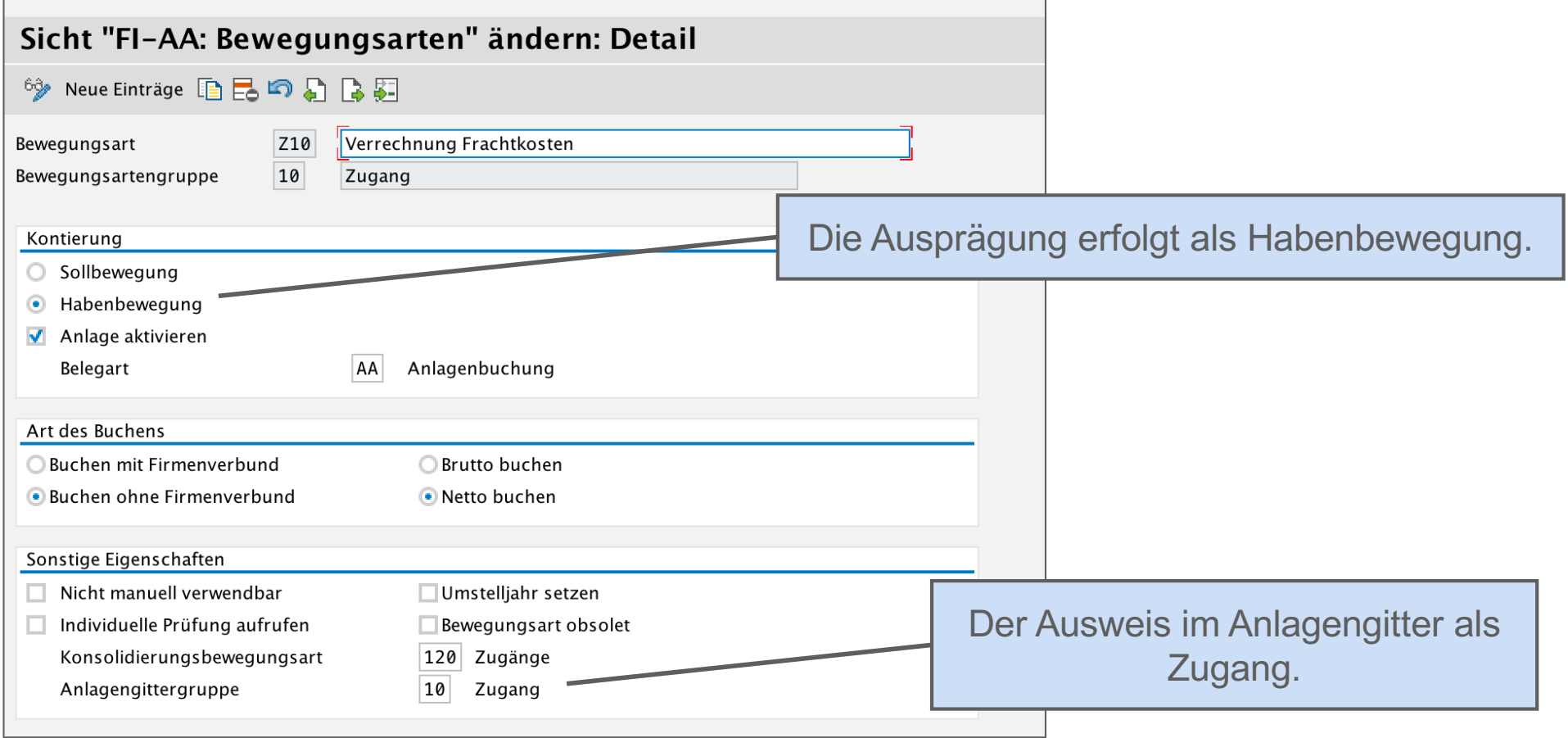

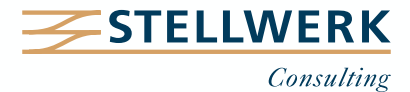

# **Tabelle ACDOCA (Universal Journal)**

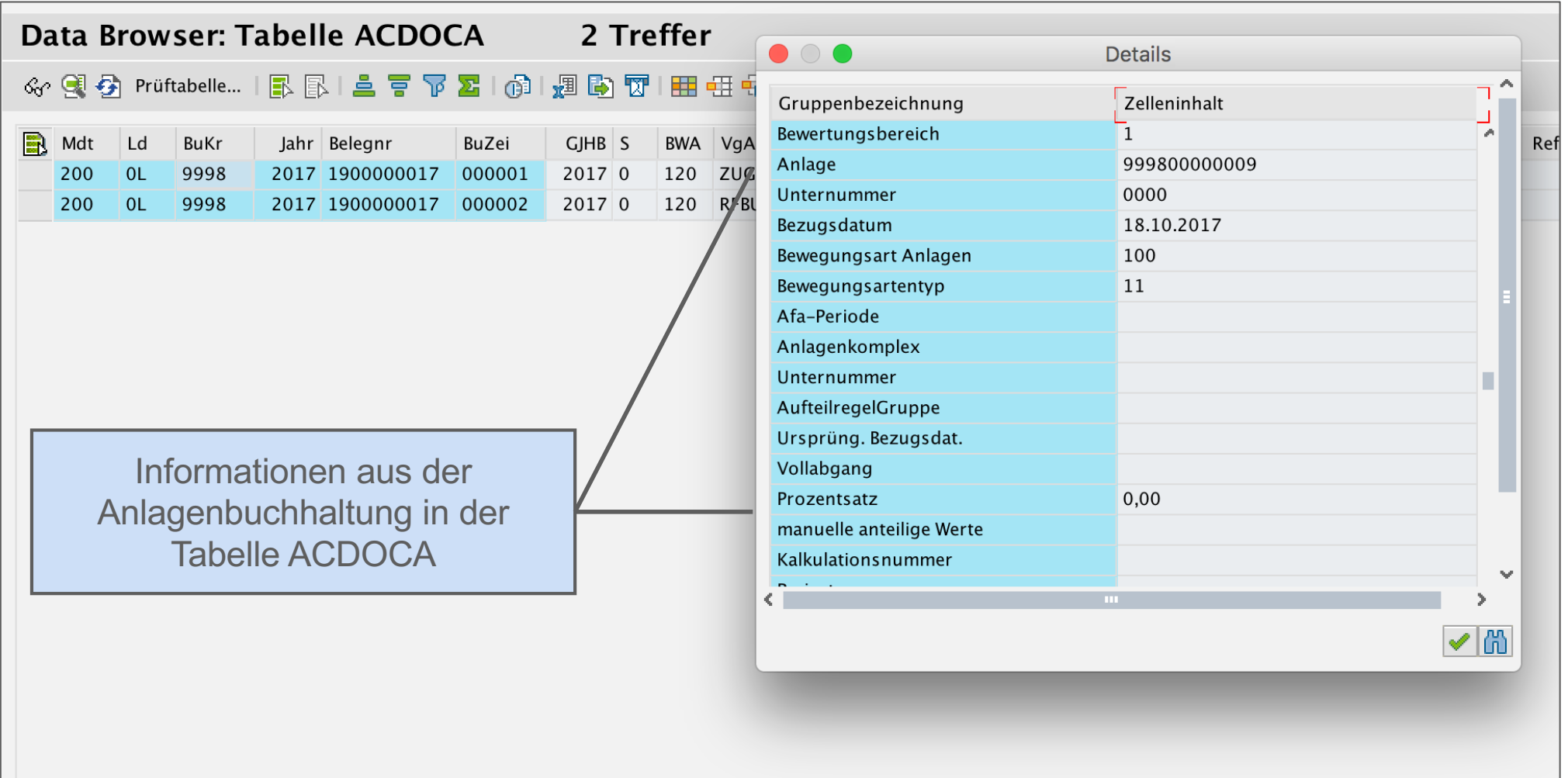

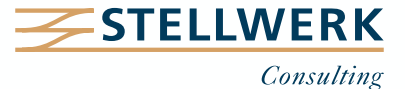

**5. Abschreibungslauf einzelpostengenau**

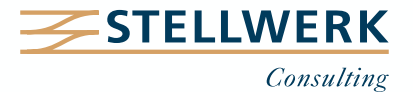

**Was ändert sich...**

- Es besteht die Option, den Abschreibungslauf pro RLV zu unterschiedlichen Zeitpunkten zu starten.
- Für jede Anlage wird eine Belegposition erzeugt. Aggregierte Belege, beispielsweise nach Kostenstelle, werden nicht mehr übergeleitet.
- Die einzelpostengenaue Abschreibung eröffnet neue Möglichkeiten im Reporting und bei der Anreicherung von Belegen über Substitution.
- Die unterschiedlichen Buchungslaufarten entfallen und werden programmgesteuert ausgeführt. Beispielsweise identifiziert SAP den zweiten Abschreibungslauf innerhalb einer Periode als Wiederholungslauf.
- Protokolle können auf Basis von Summenwerten oder Einzelposten ausgegeben werden.

## **Was bleibt bestehen...**

- Der Echtlauf kann weiterhin nur als Job im Hintergrund eingeplant werden.
- Wie in der Vergangenheit bleibt für Testläufe im Dialog die Bearbeitung auf 1.000 Anlagen beschränkt.

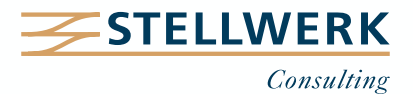

# **Abschreibungslauf einzelpostengenau – Buchungsparameter Rechnungslegungsvorschrift**

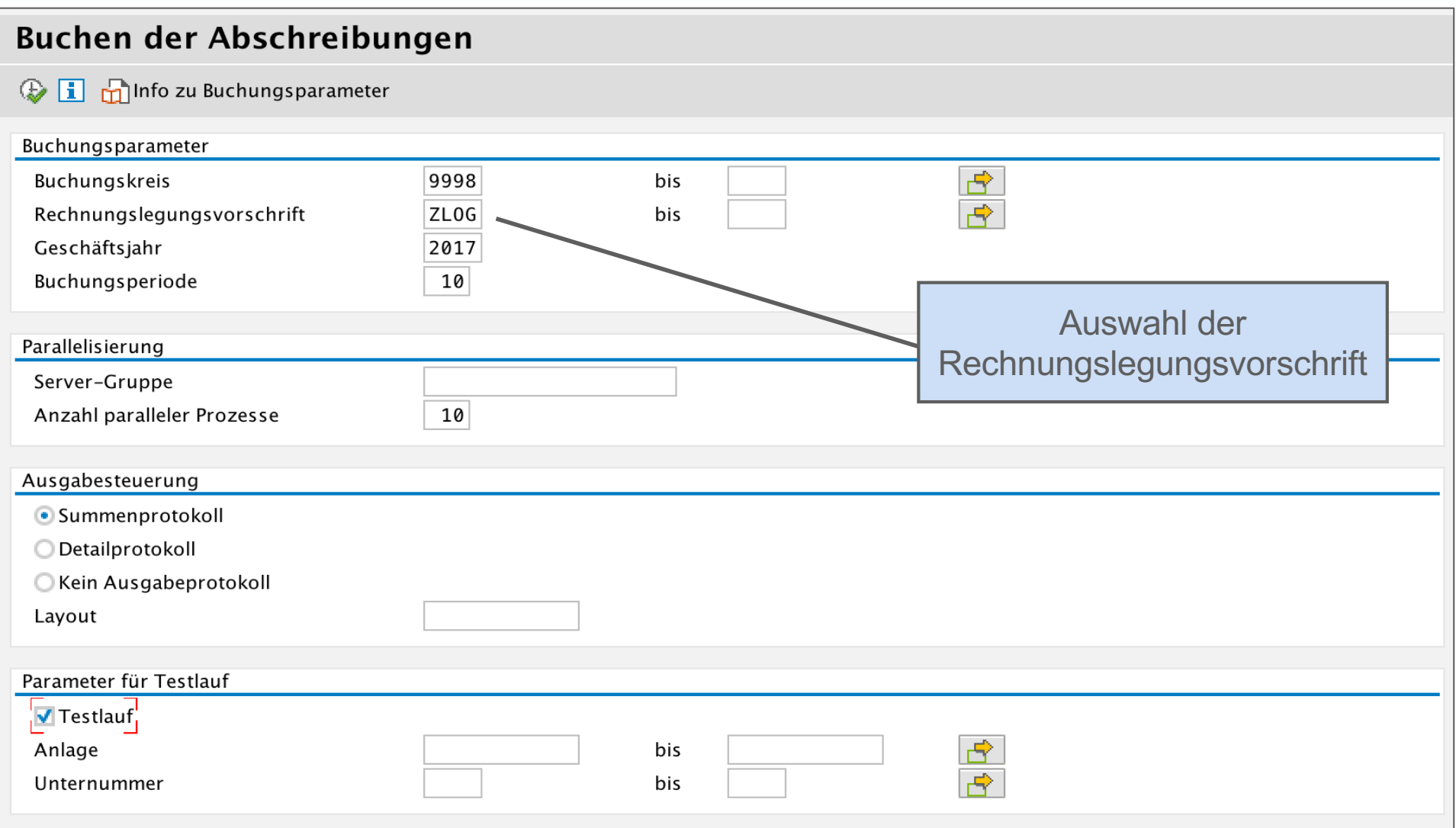

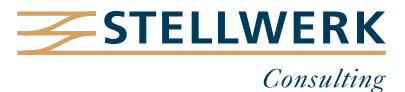

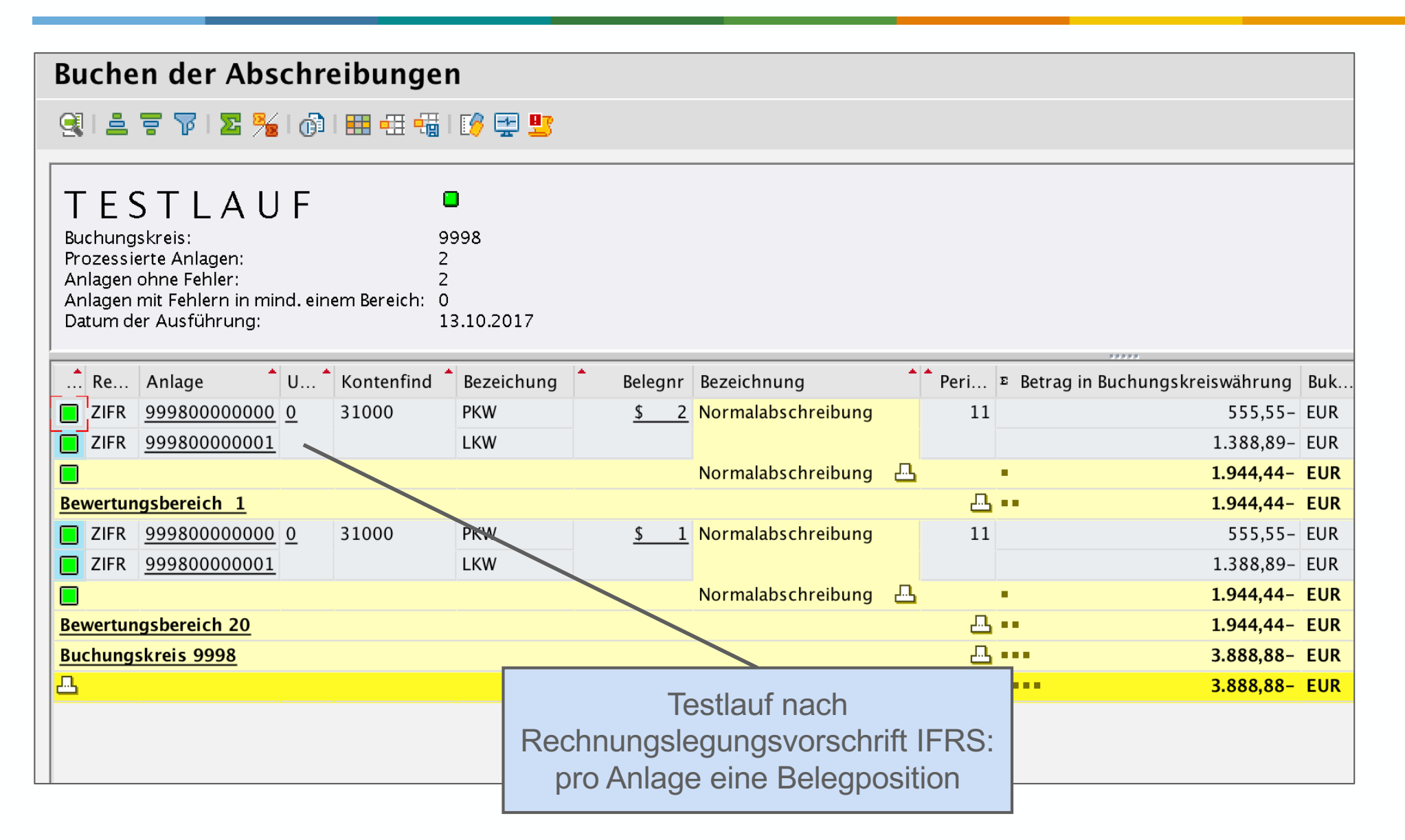

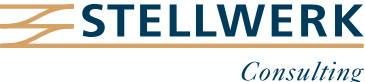

# **Abschreibungslauf einzelpostengenau – Finanzbuchhaltungsbeleg**

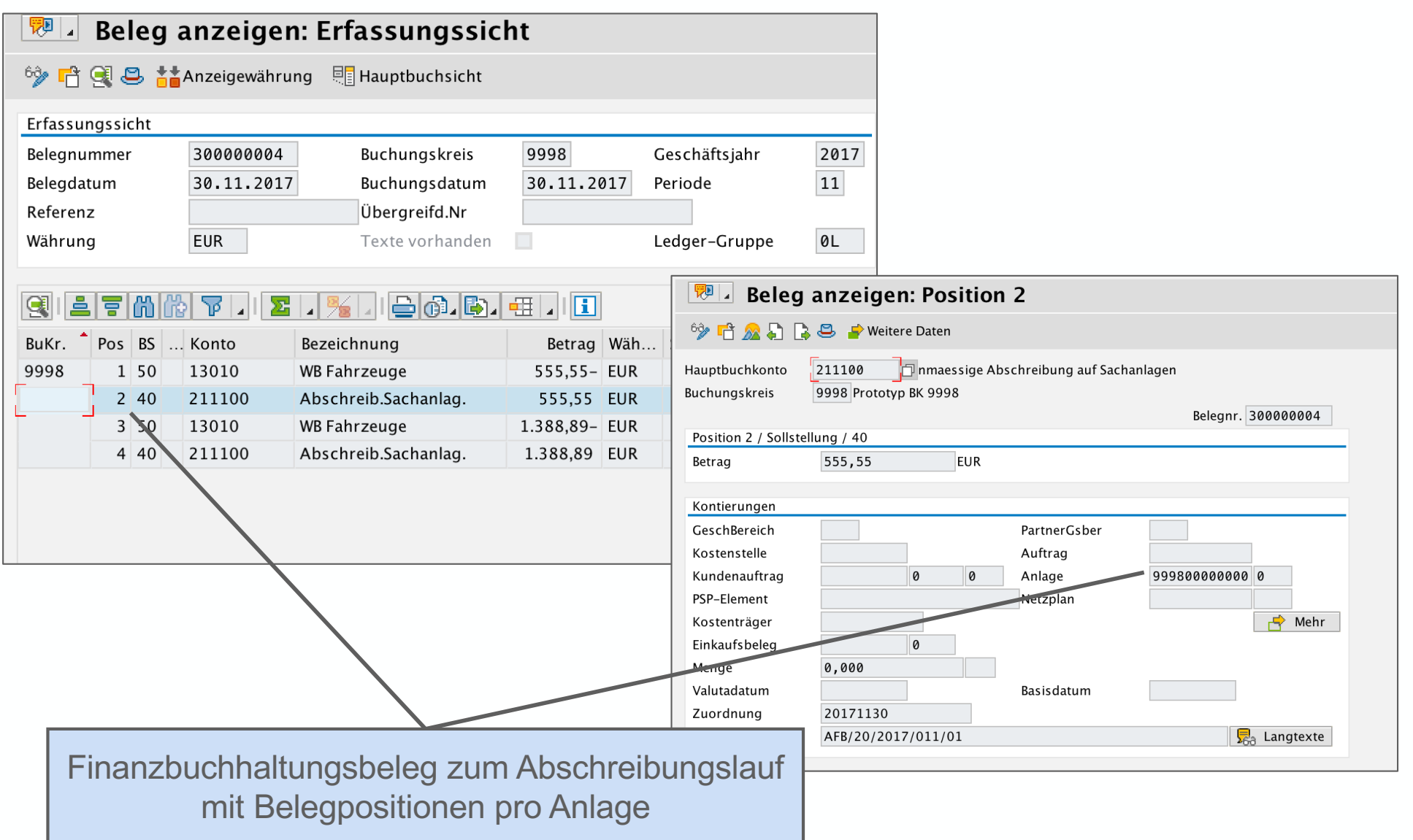

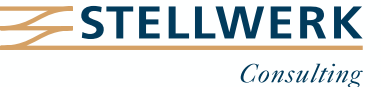

**6. Datenmigration mit SAP S/4HANA**

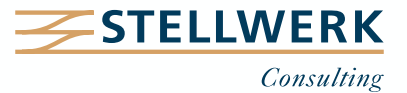

# **Klassische Anlagenmigration**

- Einrichtung der Stammdaten und Übernahme der kumulierten Werte in die Anlagenbuchhaltung (Transaktion AS91)
- Übernahme der Summenwerte pro Anlagenbestandskonto in die Bilanz als getrennter Schritt, z. B. mit Transaktion FB01 oder ABF1

# **Anlagenmigration mit SAP S/4HANA**

- Einrichtung der Stammdaten (Transaktion AS91)
- Übernahme der kumulierten Werte in das Universal Journal (neue Transaktion ABLDT)
- Die Übernahme von Massendaten erfolgt über die Transaktion LTMC.

# **Fazit**

- Die Datenmigration in der Anlagenbuchhaltung ist durch die Verschmelzung mit dem Hauptbuch verständlicher geworden.
- Es ist keine Abstimmung mehr nötig zwischen FI und FI-AA.
- Allerdings: Korrekturen von Übernahmewerten gehen jetzt nur noch über den Weg des Belegstornos.

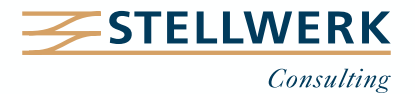

**7. Reporting über SAP Fiori**

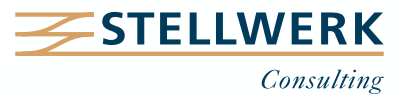

- Mit SAP Fiori erfolgt ein neuer Umgang mit Daten aus dem SAP-System.
- Der Zugang und die Bereitstellung der Anwendungen wird über das so genannte Fiori Launchpad ermöglicht.
- Über diese Technologie können SAP-Informationen nun auch von anderen Endgeräten, beispielsweise von einem Tablet oder einem Smartphone abgerufen werden.

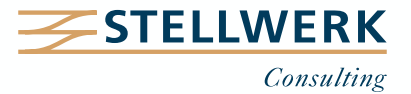

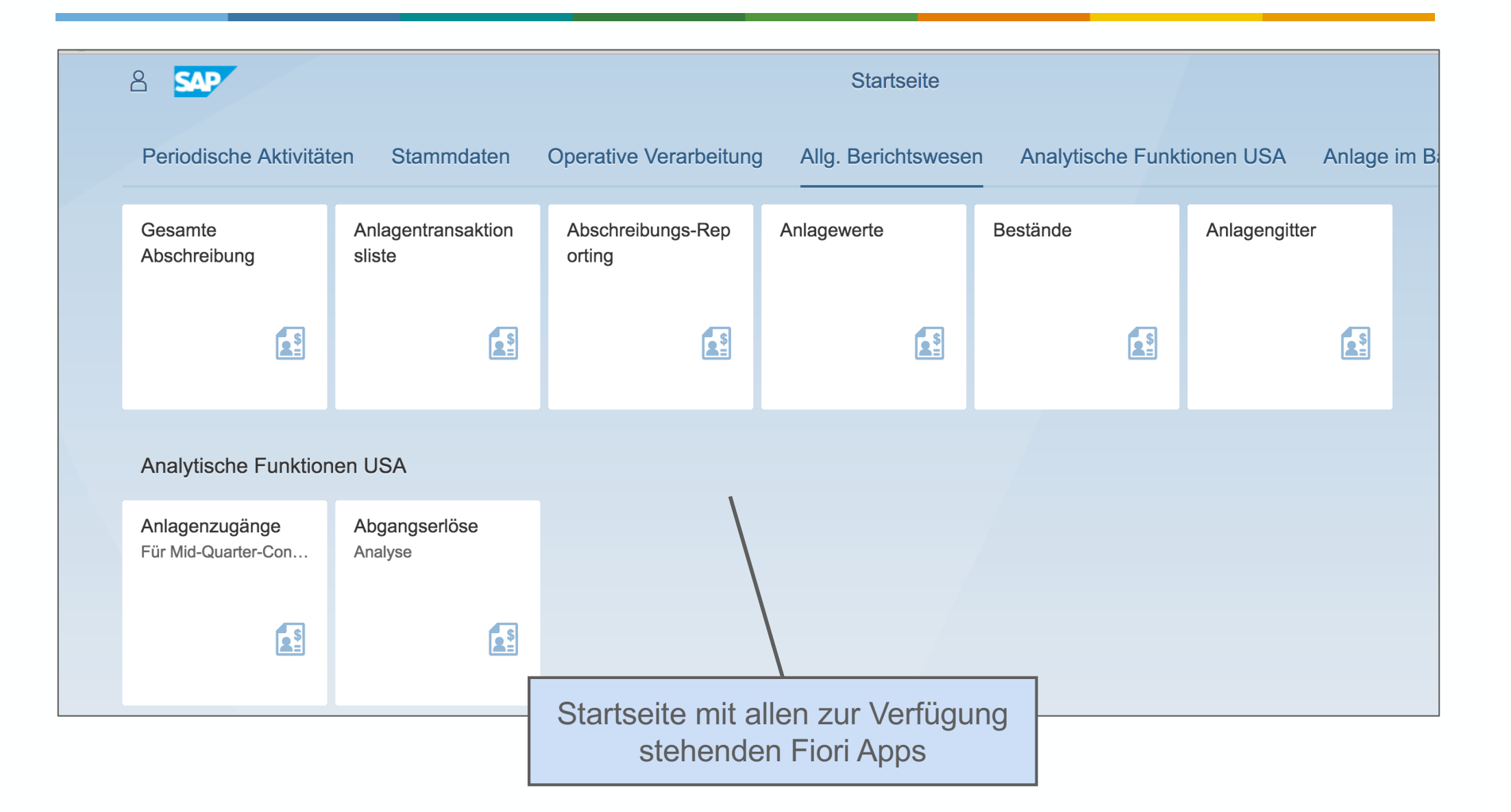

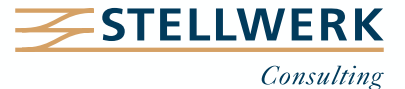

### **Reporting über SAP Fiori – Benutzereigenes Umfeld**

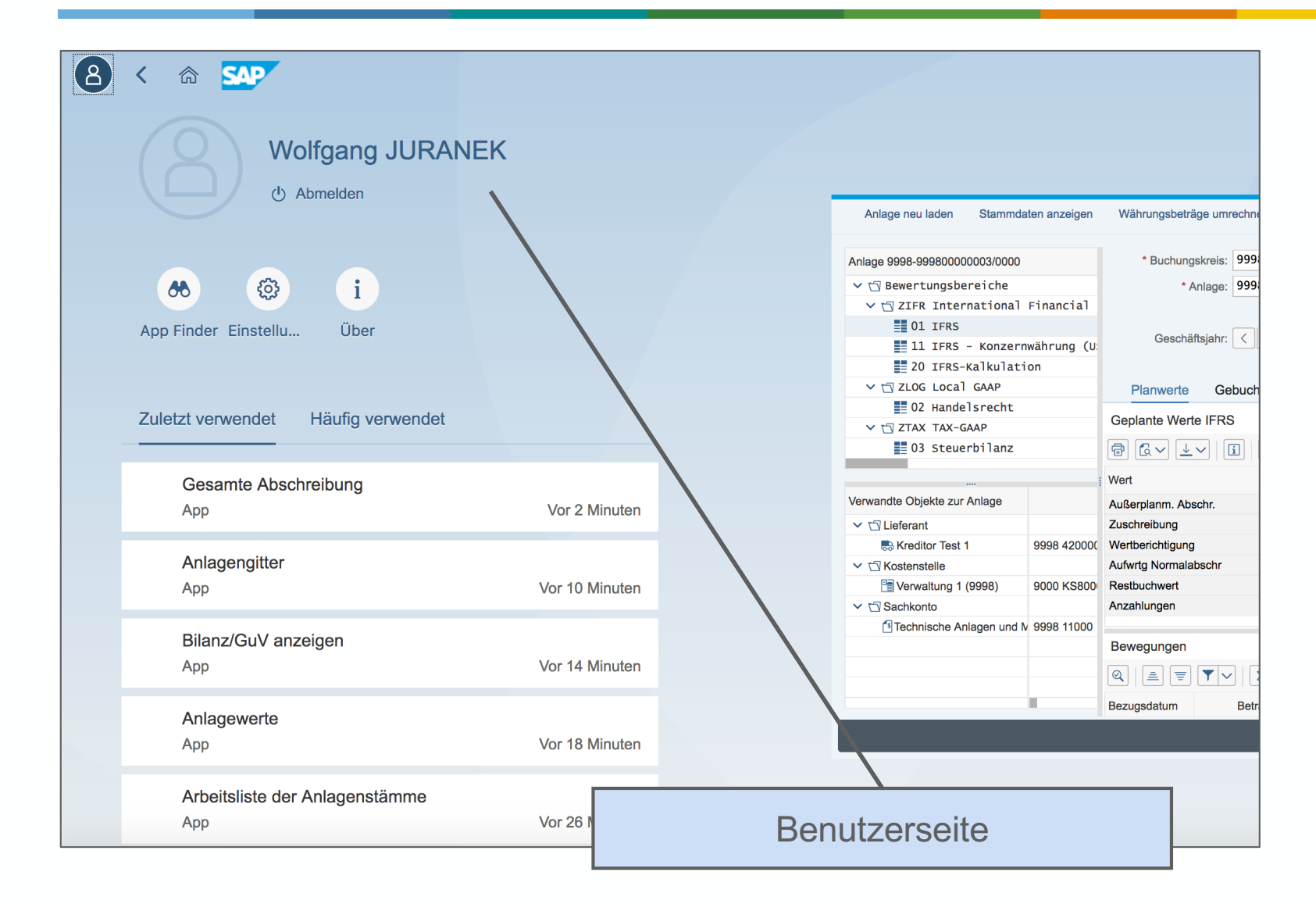

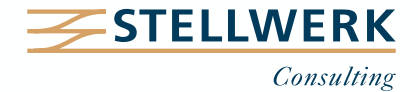

# **Reporting über SAP Fiori – Arbeitsliste der Anlagenstammdaten**

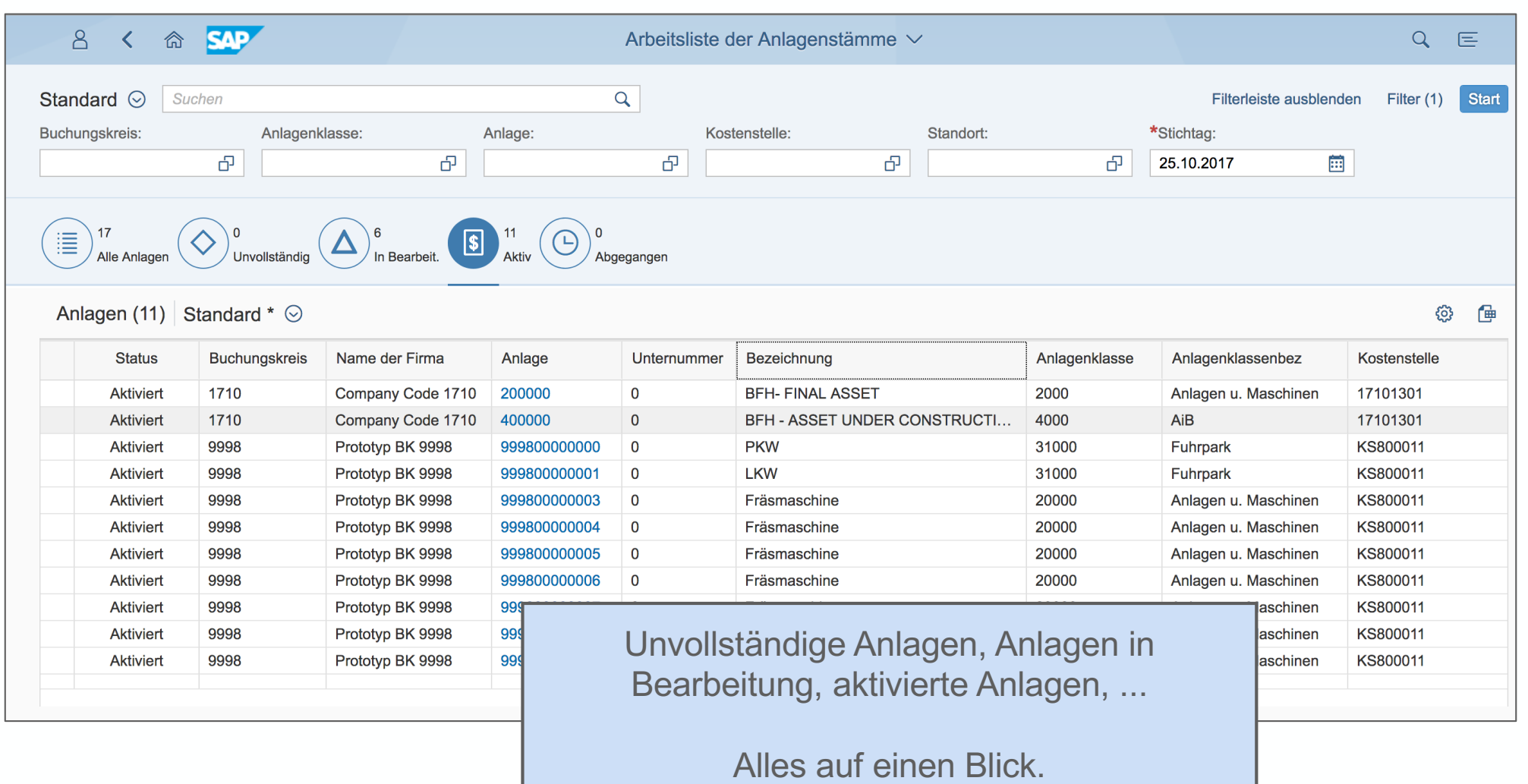

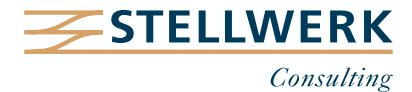

**8. Schnellerer Abschluss**

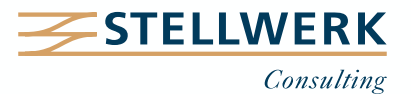

## **Schnellerer Abschluss – Abstimmungsarbeiten entfallen**

- Die Verschmelzung von Hauptbuch und Anlagenbuchhaltung wirkt sich positiv auf die Zeiten für die periodischen Abschlüsse aus.
- Folgende Aufgaben und Transaktionen entfallen unter SAP S/4HANA oder werden ersetzt:
	- ASKBN (Bestandsbuchungslauf)
	- ABST2 und ABST (Abstimmung Hauptbuch und Anlagenbuchhaltung)
	- AJRW (Jahreswechsel)

Der Jahreswechsel in der Anlagenbuchhaltung wird zusammen mit dem Saldenvortrag im Hauptbuch über die Transaktion FAGLGVTR ausgeführt.

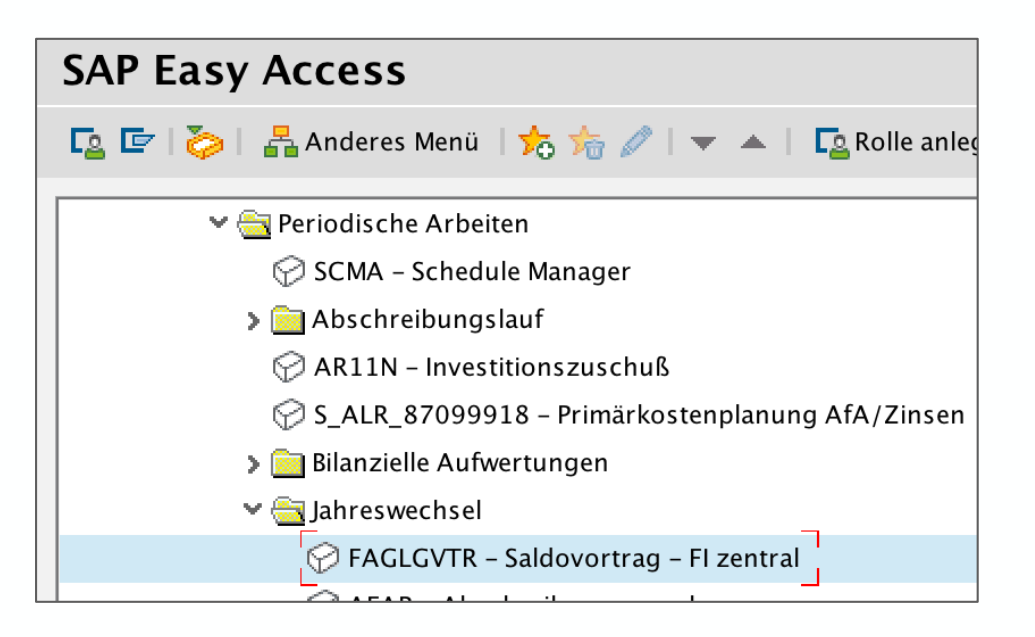

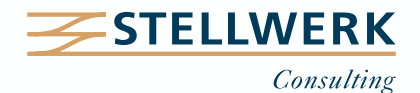

**9. Erweiterungen in neuen S/4HANA-Releases und Ausblick**

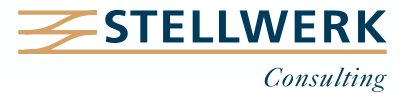

## **2020**

- SAP stellt die neue Transaktion **FAA\_CLOSE\_FISC\_YEARS** zur Verfügung, um ein Geschäftsjahr aus Buchhaltungssicht für **mehrere** Buchungskreise bzw. Ledger abschließen zu können.

Die Transaktion **FAA\_CMP** für den Abschluss **einzelner** Ledger kann nach wie vor genutzt werden.

- Erweiterung des FI-AA Anwendungskatalogs im Fiori Launch Pad um die Fiori-App "Abschreibungsschlüssel – Details anzeigen" und Verbesserung diverser Fiori-Apps.

#### **2021**

- **Optimierung des Abschreibungslaufs (Transaktion AFAB)**

Abschreibungsläufe können jetzt auch für Perioden des Geschäftsjahres durchgeführt werden, in denen bereits Abschreibungsläufe stattgefunden haben.

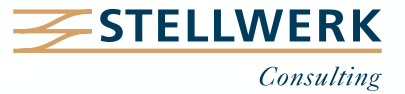

## **Zusammenfassung von Bewertungsbereichen mit parallelen Währungen**

- SAP plant in zukünftigen Releases diejenigen Bewertungsbereiche abzuschaffen, die lediglich zur Abbildung von parallelen Währungen dienen.
	- $\rightarrow$  Alle Währungen, die für die entsprechende Kombination aus Ledger und Buchungskreis definiert sind, werden in **einem Bewertungsbereich** abgebildet.
	- $\rightarrow$  Diese Maßnahme wird bei Unternehmen, die mit vielen parallelen Währungen agieren, zu einer Reduzierung der Bewertungsbereiche führen.
	- $\rightarrow$  Für das Reporting müssen daher die von der SAP bereitgestellten Business Add-Ins angepasst werden:
		- FAA DC CUSTOMER
		- FAA EE CUSTOMER

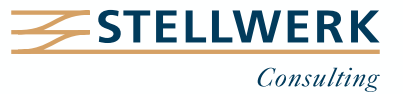

**10. Fazit**

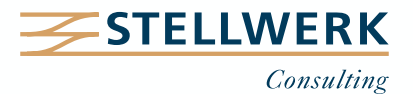

Die Zusammenführung von Hauptbuch und Anlagenbuchhaltung birgt eine Reihe von Vorteilen:

- zu jeder Zeit mit den Nebenbüchern abgestimmtes Hauptbuch
- Abstimmung FI-AA und Hauptbuch nicht mehr notwendig
- Buchung auf alle Ledger in Echtzeit
- klarere Struktur der Bewertungsbereiche
	- Darstellung der Rechnungslegungen nach Rechnungslegungsvorschriften
	- Delta-Bewertungsbereiche entfallen
- neue Möglichkeiten im Reporting
	- erweiterte Informationen durch Beleganreicherungen
	- Reporting mit Fiori Apps
		- Reporting und Bearbeitung auf unterschiedlichen Endgeräten in Echtzeit
		- Bündelung von Berichtsinformationen aus der Anlagenbuchhaltung

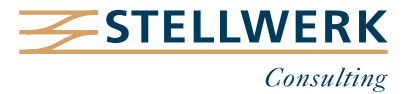

**11. Impressum**

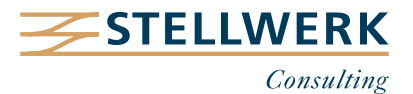

#### **Ihr Ansprechpartner**

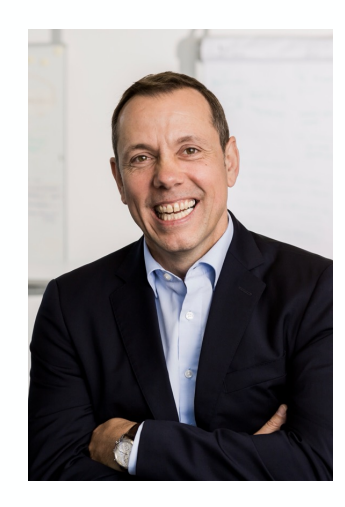

#### **Detlef Schreiner Vorstand** Mobil: +49 171 - 1972 401 Mail: schreiner@stellwerk.net

STELLWERK Consulting AG Christophstraße 15-17 D – 50670 Köln

Fon: +49 221 - 6508 6211 Fax: +49 221 - 9698 6950 Web: stellwerk.net

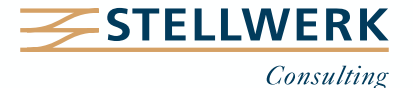

- Wenn für Dich im Job Erstklassigkeit, Selbstentfaltung, Respekt & Gemeinschaft zählen, bist Du bei uns richtig.
- Warum wir STELLWERKER unser Unternehmen lieben? Finde es heraus!
- Diese[s Vide](https://www.youtube.com/watch?v=Fnjjy4qjoGE)o zeigt Dir, wie wir miteinander umgehen:

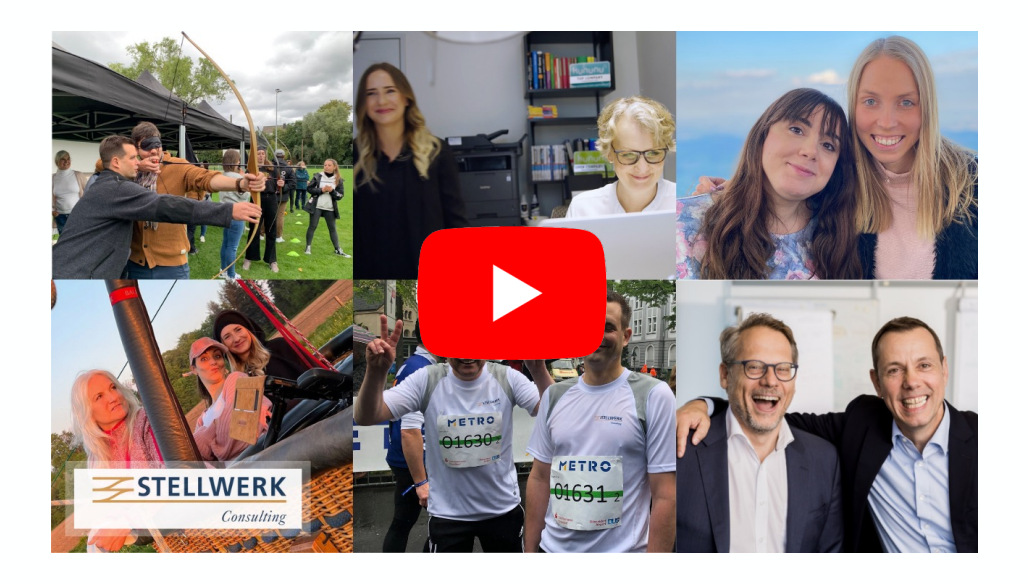

- Du bekommst eine Ahnung, wie es bei uns zugeht und warum es sich lohnt, sich bei uns zu bewerben.
- Unsere aktuellen Stellenangebote findest Du auf unserer **STELLWERK Karriereseite**.

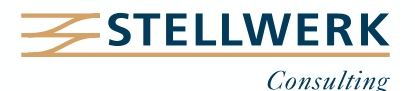

#### **Haftungsbeschränkung**

Dieses Dokument wurde mit größtmöglicher Sorgfalt erstellt. STELLWERK übernimmt dennoch keine Gewähr für die Richtigkeit, Vollständigkeit und Aktualität der in diesem Dokument bereitgestellten Inhalte und Informationen. Die Nutzung dieses Dokumentes erfolgt auf eigene Gefahr. Allein durch die Nutzung dieses Dokumentes kommt keinerlei Vertragsverhältnis zwischen dem Nutzer und der STELLWERK Consulting AG zustande. Bitte beachten Sie, dass STELLWERK ausschließlich SAP- & Management-Beratung anbietet und keine Rechts- oder Steuerberatung.

#### **Verlinkungen**

Dieses Dokument enthält u. U. Links zu Webseiten anderer Anbieter. Diese Webseiten unterliegen der Haftung der jeweiligen Seitenbetreiber. Bei Verknüpfung der Links waren keine Rechtsverstöße ersichtlich. Auf die aktuelle und künftige Gestaltung der verlinkten Seiten hat STELLWERK keinen Einfluss. Die permanente Überprüfung der Links ist für STELLWERK ohne konkrete Hinweise auf Rechtsverstöße nicht zumutbar. Bei Bekanntwerden von Rechtsverstößen werden die betroffenen Links unverzüglich gelöscht.

#### **Urheberrecht / Leistungsschutzrecht**

Dieses Dokument unterliegt dem deutschen Urheberrecht und Leistungsschutzrecht. Alle vom deutschen Urheber- und Leistungsschutzrecht nicht zugelassene Verwertung bedarf der vorherigen schriftlichen Zustimmung der STELLWERK Consulting AG. Dies gilt vor allem für Vervielfältigung, Bearbeitung, Übersetzung, Einspeicherung, Verarbeitung bzw. Wiedergabe von Inhalten in Datenbanken oder anderen elektronischen Medien und Systemen. Dabei sind Inhalte und Rechte Dritter als solche gekennzeichnet. Dieses Dokument darf ohne schriftliche Erlaubnis nicht durch Dritte in Frames oder iFrames dargestellt werden.

#### **Logos, Marken-, Produkt- und Warenzeichen**

Alle in diesem Dokument dargestellten Logos, Marken-, Produkt- und Warenzeichen sind Eigentum der jeweiligen Unternehmen. Die SAP SE ist Inhaberin der Markenzeichen SAP, SAP HANA, SAP S/4HANA, SAP BW/4HANA, SAP Analytics Cloud, SAP Fiori, SAP Lumira, SAP NetWeaver, SAP R/3, SAP Business Information Warehouse sowie aller diesen Marken zugeordneten Untermarken.

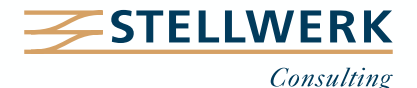